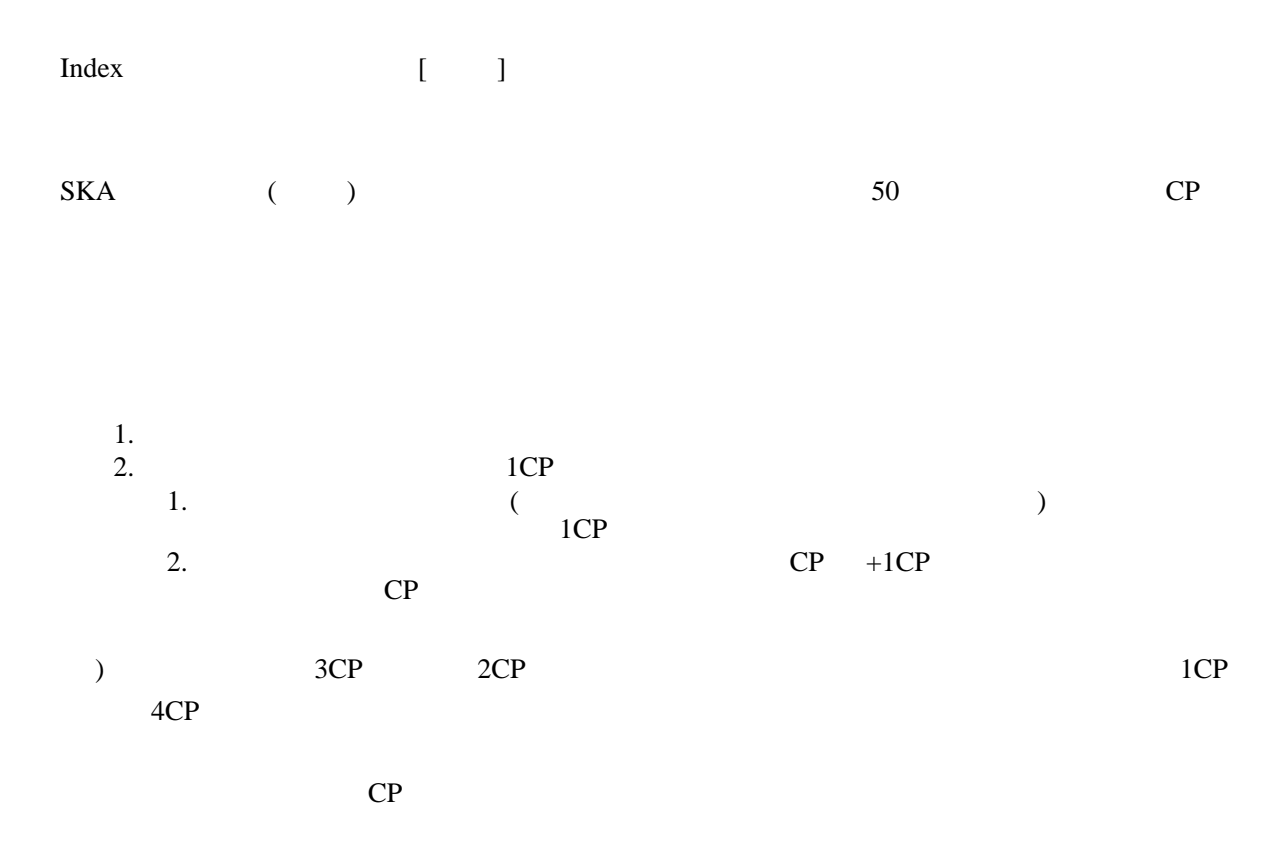

 $50$  2

 $1CP$